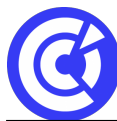

# **Collaborer avec Microsoft 365**

**Mis à jour le 15/01/24**

# **Objectifs**

- Comprendre les composants clés de Microsoft 365.
- Maîtriser l'utilisation sécurisée de OneDrive pour le stockage et le partage de fichiers.
- Utiliser SharePoint pour la gestion avancée des documents et la collaboration d'équipe et exploiter les fonctionnalités avancées de collaboration de SharePoint Lists.
- Maximiser l'efficacité de la communication et de la collaboration avec Microsoft Teams.
- Savoir utiliser les outils Planner, Engage, Sway et Forms.

# **Public**

Tout public

# **Programme**

#### **Introduction à Microsoft 365**

- Présentation de Microsoft 365 et de ses applications clés (OneDrive, SharePoint, Teams, Planner, Lists, Sway, Forms, Engage).
- Avantages de l'utilisation de ces applications pour la collaboration en équipe.

## **OneDrive**

- Stockage et partage sécurisés des fichiers avec OneDrive.
- Collaborer sur des documents en temps réel.
- Synchronisation des fichiers avec l'ordinateur local.

#### **SharePoint**

- Introduction à SharePoint et aux bibliothèques de documents.
- Création, modification et partage de documents dans SharePoint.
- Utilisation des listes SharePoint pour la collaboration d'équipe.

## **Microsoft Teams**

- Création et gestion d'équipes dans Teams.
- Utilisation des canaux, des discussions et des fichiers dans Teams.
- Organiser des réunions virtuelles avec Teams.

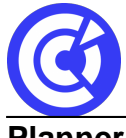

#### **Planner**

- Création et gestion de plans de projet dans Planner.
- Attribution de tâches, suivi du progrès et gestion des délais.

#### **Lists**

- Création et gestion de listes pour organiser des informations dans Lists.
- Utilisation des fonctionnalités avancées pour la collaboration.

#### **Sway**

- Création de présentations interactives et dynamiques avec Sway.
- Partage et collaboration sur des Sways pour la communication visuelle.

#### **Forms**

- Création de sondages, questionnaires et formulaires interactifs avec Forms.
- Analyse des résultats pour la prise de décision.

## **Engage**

- Utilisation d'Engage pour créer des communications internes attrayantes.
- Gestion de contenu pour renforcer l'engagement de l'équipe.

#### **DURÉE & DATES**

2 jours soit **14 heures**

Dates : nous consulter

**COÛT**

Sur devis

#### **EFFECTIF**

Interentreprise :

Min. : 4 participants Max. : 8 participants

Intra-entreprise :

Min. : 1 participant Max. : 6 participants

#### **PRÉREQUIS**

Connaissance de base de l'informatique

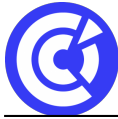

Le site de la formation continue de la CCI Evreux https://formation.eure.cci.fr

#### **MOYENS PÉDAGOGIQUES ET TECHNIQUES**

- Exercices sur chaque fonction du logiciel
- Application directe sur ordinateur
- Séances de formation à distance
- Supports de cours fournis aux stagiaires au format numérique
- Démonstrations et mises en situation

## **SUIVI ET ÉVALUATION**

- Signature de feuilles d'émargement.
- Évaluation sous forme de questions orales ou écrites (QCM), mises en situation.
- Questionnaire de satisfaction.
- Attestation de formation.

#### **ENCADREMENT**

Consultant Microsoft 365

**LIEU**

À distance

#### **ACCESSIBILITÉ AUX PERSONNES EN SITUATION DE HANDICAP**

[Retrouvez notre charte d'accueil des personnes en situation de handicap en cliquant ici](https://formation.eure.cci.fr/cci-portes-de-normandie/)

#### **MODALITÉS D'INSCRIPTION**

[Retrouvez toutes les modalités d'inscription à nos formations en cliquant ici](https://formation.eure.cci.fr/cci-portes-de-normandie-3/)

#### **DÉROULEMENT DE LA FORMATION**

[Vous souhaitez savoir comment se déroule une formation à la CCI Portes de Normandie ?](https://formation.eure.cci.fr/cci-portes-de-normandie-3-2/) [Cliquez ici pour en connaître le déroulement.](https://formation.eure.cci.fr/cci-portes-de-normandie-3-2/)

#### **TAUX DE RÉUSSITE AUX CERTIFICATIONS**

[Cliquez ici pour découvrir les taux de satisfaction à nos formations](https://formation.eure.cci.fr/certifications/)

[BESOINS D'INFOS](https://formation.eure.cci.fr/contact/)

#### **DANS LE MEME DOMAINE**

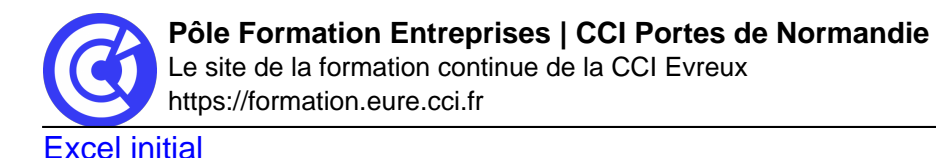

# [Excel intermédiaire](https://formation.eure.cci.fr/formation/excel-intermediaire/)

## [Excel les tableaux croisés dynamiques](https://formation.eure.cci.fr/formation/excel-les-tableaux-croises-dynamiques/)

#### **Excel – macro & VBA :**

- [Automatiser les actions avec Excel : les macros et le VBA | niv1](https://formation.eure.cci.fr/formation/automatiser-les-actions-avec-excel-les-macros-et-le-vba)
- [Découvrir le langage VBA | niv2](https://formation.eure.cci.fr/formation/developper-le-langage-vba/)
- [Optimiser ses développements VBA | niv3](https://formation.eure.cci.fr/formation/optimiser-ses-developpements-en-vba/)

[Excel les fonctions avancées](https://formation.eure.cci.fr/formation/excel-les-fonctions-avancees/)

**[Outlook initial](https://formation.eure.cci.fr/formation/outlook-initial/)** 

**[Powerpoint](https://formation.eure.cci.fr/formation/powerpoint/)** 

[Windows 10](https://formation.eure.cci.fr/formation/windows-10/)

[Word initial](https://formation.eure.cci.fr/formation/word-initial/)

[Word intermédiaire](https://formation.eure.cci.fr/formation/word-intermediaire/)

[Word Fonctions avancées](https://formation.eure.cci.fr/formation/word-fonctions-avancees/)

[Google Sheets standard \[NOUVEAU\]](https://formation.eure.cci.fr/formation/google-sheets-standard/)

[Google Sheets avancé \[NOUVEAU\]](https://formation.eure.cci.fr/formation/google-sheets-avance/)

[Google Sheets complet \[NOUVEAU\]](https://formation.eure.cci.fr/formation/google-sheets-complet/)

[Google Workspace \[NOUVEAU\]](https://formation.eure.cci.fr/formation/google-workspace/)

**[ACCUEIL](https://formation.eure.cci.fr/)**